# TP8 : Listes doublement chaînées

MP2I Lycée Pierre de Fermat

Vous pouvez télécharger sur Cahier de Prépa une archive pour ce TP.

Nous avons vu en cours et en TP qu'il est possible d'implémenter certaines structures en utilisant des listes chaînées. En réalité, les listes chaînées peuvent elle-même être vues comme des structures de données abstraites !

Dans ce TP, on se propose d'implémenter une structure de liste **doublement** chaînée, où chaque maillon pointe vers les deux maillons adjacents.

Définition 1. Une liste doublement chaînée, qu'on appellera liste dans ce TP, est une SDA permettant de stocker une suite finie d'éléments. Cette structure utilise une sous-structure, appelée **maillon**. Une liste contient plusieurs maillons mis à la suite, et chaque maillon a une référence vers les deux maillons adjacents. De plus, deux maillons sont particuliers : la tête et la queue.

On propose les opérations suivantes pour les listes :

- $\bullet$  Création d'une liste vide
- Déterminer la taille d'une liste
- Ajouter un élément à l'avant de la liste
- Ajouter un élément à l'arrière de la liste
- Récupérer le maillon à l'avant de la liste
- Récupérer le maillon à l'arrière de la liste
- Supprimer un maillon donné
- Insérer un élément après un maillon donné
- Récupérer le maillon suivant d'un maillon donné
- Récupérer le maillon précédent d'un maillon donné
- Récupérer le contenu d'un maillon, c'est à dire la valeur qu'il stocke.

Par exemple, si l'on considère la liste suivante, dessinée de l'avant vers l'arrière :

#### $1 \iff 6 \iff 3$

Si l'on récupère le premier maillon, on obtient un maillon  $m_0$ . Si l'on récupère le contenu de ce maillon, on obtient 1. Si l'on récupère le maillon suivant de  $m_0$ , on obtient un maillon  $m_1$ dont le contenu est 6. Si l'on supprime  $m_1$ , alors la liste devient :

### $1 \le -2 \le 3$

et le maillon  $m_1$  est invalide, on ne peut plus l'utiliser.

**Question 1.** En partant de la liste  $L = 1 \leftrightarrow 6 \leftrightarrow 3$ , exécutez le pseudo-code suivant :

- 1 M<sub>0</sub> ← maillon à l'avant de L;
- 2 Ajouter 8 à l'avant de  $L$ ;
- **3**  $M_1$  ← maillon précédent de  $M_0$ ;
- 4 Insérer 4 après  $M_1$ ;
- 5 Supprimer  $M_1$ ;
- 6 Insérer 2 après  $M_0$ ;

Nous allons implémenter cette structure en utilisant des structures concrètes très proches de celles utilisées pour les implémentations des piles/files. On se propose d'étudier une variante : les listes à sentinelles. Les sentinelles sont deux maillons ne contenant pas de données mais  $\acute{e}$ tant toujours présents, un à la tête, un à la queue. Les sentinelles ne comptent pas comme des maillons de la structure abstraite !

Par exemple, on considère la liste (abstraite) suivante :

 $1 \iff 6 \iff 3$ 

Dans l'implémentation concrète, on aura le schéma suivant en mémoire :

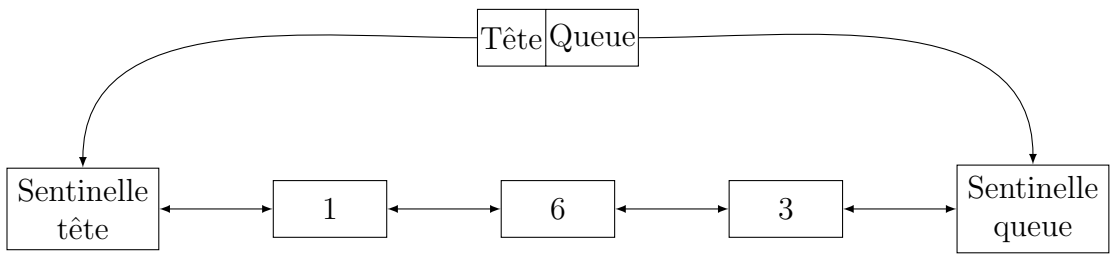

En particulier, pour une liste vide, la structure concrète aura tout de même deux maillons, les sentinelles, qui pointeront l'une vers l'autre.

On utilisera les structures suivantes en C :

```
1 \vert struct maillon {
2 int data;
3 struct maillon* suiv; // de la tête vers la queue
4 \mid struct maillon* prec; // de la queue vers la tête
5 | };
6
7 | type def structure manifold and all on it;8
9 \mid struct liste {
10 maillon_t * tete;
11 maillon_t * queue;
12 };
13
14 \vert typedef struct liste liste_t;
```
Question 2. Récupérez dans l'archive du TP les fichiers liste.h et liste.c. Ils contiennent pour l'instant les d´eclarations et d´efinitions des types structs, ainsi qu'un constructeur, une fonction d'affichage et une fonction de libération de mémoire. Lisez le code pour vous familiariser avec la structure.

**Question 3.** Créez un fichier main.c contenant deux fonctions : int main() et void test () La fonction  $\lceil \text{test} \rceil$  contiendra des tests pour toutes les opérations que l'on implémentera, et la fonction main appellera juste la fonction test.

Question 4. Pour commencer les tests, créez une liste vide, affichez-la, et libérez-la immédiatement.

**Sentinelles** On remarque que si  $\overline{m}$  est un vrai maillon, i.e. pas une sentinelle, alors ni son suivant ni son précédent n'est NULL. On remarque également que même si la tête et la queue de la SDA changent, dans la structure concrète, les sentinelles seront toujours à la queue et à la tête.

**Question 5.** Dans liste.c, écrivez une fonction bool est sentinelle prenant en entrée un maillon et déterminant si c'est une sentinelle.

Vous pourrez utiliser la fonction précédente dans les assertions des prochaines fonctions : lorsqu'un maillon n'est pas une sentinelle, ses maillons voisins ne sont pas NULL, on peut donc les déréférencer.

Nous allons maintenant implémenter toutes les opérations de la SDA. A chaque fois, on écrira la spécification dans liste.h, puis on rajoutera des tests dans main.c, et enfin on implémentera l'opération dans liste.c.

**Ajouts** On commence par l'ajout à l'avant / à l'arrière.

- Question 6. Faites un dessin pour voir comment les différents pointeurs changent au cours d'un ajout à l'avant d'une liste, et déduisez-en la fonction C correspondante.
- Question 7. Par symétrie, écrivez une fonction pour l'ajout à l'arrière. Testez-bien les deux fonctions.

### Maillons et parcours

- Question 8. Implémentez l'opération permettant de récupérer le contenu d'un maillon. On aura comme précondition que le maillon n'est ni nul, ni une sentinelle.
- Question 9. Implémentez l'opération permettant de récupérer le maillon à l'avant de la liste. Si la liste est vide, la valeur renvoyée sera NULL. Attention, cette fonction doit renvoyer un maillon du point de vue de la SDA, et donc ne doit jamais renvoyer une sentinelle.
- Question 10. Par symétrie, implémentez l'opération permettant de récupérer le maillon à l'arrière.
- Question 11. Implémentez les fonctions permettant de récupérer le maillon suivant et le maillon précédent d'un maillon. Le maillon en entrée ne devra pas être une sentinelle.

Insertion et suppression On implémente maintenant l'opération d'insertion. Cette opération prend en entrée un maillon M et un élément x, et crée un nouveau maillon entre M et suiv $(M)$ contenant x. Si M est la queue de la liste, alors l'opération revient à ajouter l'élément en queue de liste.

**Question 12.** Faites un schéma pour représenter l'insertion d'un élément après un maillon, afin de repérer les différents liens à modifier. N'oubliez pas que même si  $\text{suiv}(M)$  peut  $\hat{\text{et}}$ re NULL du point de vue de la SDA, le maillon après lequel on insère n'est pas NULL du point de vue de la SDC, car l'utilisateur n'est pas sens´e appeler la fonction d'insertion sur une sentinelle (il n'est même pas sensé avoir accès aux sentinelles).

- **Question 13.** Implémentez l'insertion, la fonction doit être en complexité  $\mathcal{O}(1)$ . N'oubliez pas de bien tester !
- **Question 14.** De même, implémenter la suppression. En précondition de cette fonction, on aura que le maillon `a supprimer est un vrai maillon, et pas une sentinelle.

#### Utilité des sentinelles

- **Question 15.** Réferivez les fonctions d'ajout à l'avant/arrière en une seule ligne, en utilisant la fonction d'insertion.
- **Question 16.** Afin de vous convaincre encore plus de l'utilité des sentinelles, essayez d'écrire les fonctions d'insertion et de suppression sans présupposer que les maillons en entrée ne sont pas des sentinelles. Une fois que vous êtes convaincu/e du gain de simplicité, dites "merci les sentinelles" et passez à la partie suivante

Assurez-vous que votre SDA fonctionne correctement jusqu'ici, avant de passer à la suite.

**Taille** Pour implémenter le calcul de la taille, une première idée est d'utiliser les opérations définies précédemment pour parcourir la liste :

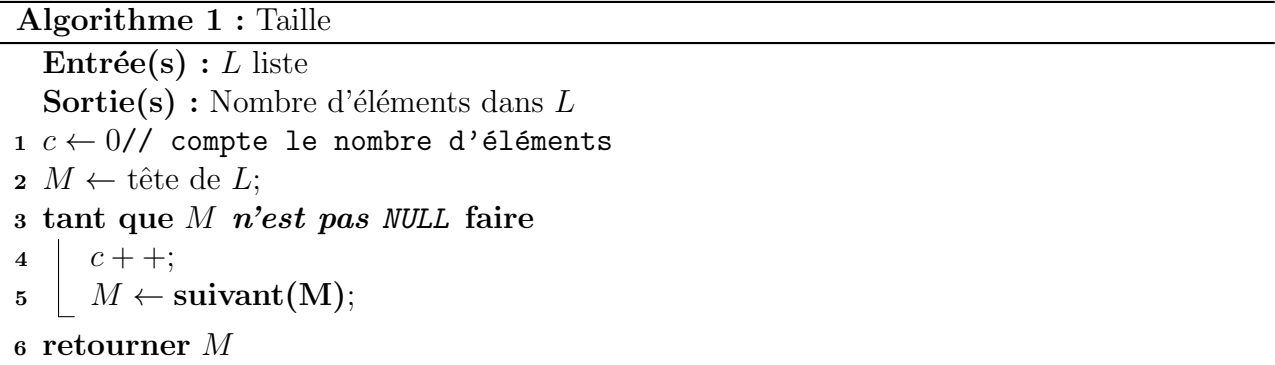

Le problème est que cette implémentation est très coûteuse :  $\mathcal{O}(n)$ . Pour améliorer cela, on propose d'ajouter à la structure concrète un attribut donnant la taille. A chaque ajout / insertion / suppression de maillon, on incrémente ou décrémente l'attribut. La fonction taille peut alors s'implémenter en  $\mathcal{O}(1)$ . Cependant, lorsque l'on insère un maillon, on précise le maillon après lequel insérer, mais on n'a aucun moyen d'accéder à la liste elle-même. Nous allons donc également rajouter un attribut sur les maillons : chaque maillon possède un pointeur .mere vers la liste le contenant.

Question 17. Mettre en place les modifications proposées et implémenter l'opération de taille en  $\mathcal{O}(1)$ .

**Utilisation de la SDA** Tout le code suivant est à faire dans main.c, vous ne pouvez donc utiliser que les opérations de la SDA, présentes dans le fichier liste.h, vous n'avez pas le droit de faire référence aux attributs de la structure concrète.

- Question 18. Écrire une fonction permettant de rechercher un élément donné dans une liste chaînée. Cette fonction prendra en entrée la liste ainsi que l'élément à rechercher, et renverra un booléen indiquant la présence ou non de l'élément.
- **Question 19.** Écrire une fonction  $\left[\text{listet }*\text{tri}X(\text{listet }*1)\right]$  qui vide intégralement  $\left[1\right]$ , et en renvoie une version triée. Vous pouvez procéder par tri insertion, sélection, rapide ou fusion (et vous devez donc nommer la fonction de la manière adaptée).

## (Facultatif) Application : dictionnaire

Nous allons utiliser la SDA de liste que nous venons de créer pour implémenter une autre SDA : les dictionnaires.

**Définition 2.** Soient  $K, V$  deux ensembles. Un dictionnaire est une SDA stockant des couples  $(k, v) \in K \times V$ . Les éléments de K sont appelés "clés" et ceux de V "valeurs". Pour  $(k, v)$  un couple dans  $D$ , on dit que la valeur v est associée à la clé k. Un dictionnaire est tel que pour toute clé  $k_0 \in K$ , au plus un couple  $(k, v)$  du dictionnaire est tel que  $k = k_0$ .

Un dictionnaire peut donc être vu comme une fonction au sens mathématique : à certains  $\acute{e}$ léments de K, on associe des éléments de V selon une relation fonctionnelle : chaque élément de  $k$  est associé à au plus un élément de  $V$ .

Les opérations sont :

- $-$  Créer un dictionnaire vide
- Déterminer si une clé est dans un dictionnaire
- $-$  Récupérer la valeur associée à une clé donnée
- Modifier la valeur associée à une clé donnée
- Supprimer une clé, c'est à dire supprimer le couple contenant cette clé.

Par exemple, le dictionnaire suivant associe à certains prénoms un nom :

Caroline -> Goutelard Guillaume -> Rousseau Olivier -> Ginoux

Si l'on modifie la valeur associée à Olivier en Giroud, le dictionnaire devient :

```
Caroline -> Goutelard
Guillaume -> Rousseau
Olivier -> Giroud
```
Si l'on modifie la valeur associée à Alexandre en Grothendieck, le dictionnaire devient :

Caroline -> Goutelard Guillaume -> Rousseau Olivier -> Giroud Alexandre -> Grothendieck

Nous allons implémenter un dictionnaire où les clés et les valeurs sont des chaînes de caractères  $\vert \text{char} \vert$ . Pour cela, nous allons utiliser une liste. Cette liste stockera des couples  $(k, v)$ , et on s'assurera toujours de n'avoir qu'une seule occurrence de chaque clé.

**Question 20.** Créez un nouveau dossier, et copiez-y les fichiers liste.h et liste.c. Copiezy également les fichiers dict.h et dict.c qui se trouvent dans l'archive du TP.

Regardez le contenu des deux fichiers de l'archive : le .h contient les déclarations des différentes op´erations des dictionnaires, et le .c contient du code pour d´emarrer, notamment la structure suivante :

```
1 \mid struct \text{ clear } x2 char* cle;
3 char* valeur;
4 | };
5 typedef struct cle_valeur cv_t;
```
- Question 21. Modifiez le code des listes pour que les éléments stockés ne soient plus des  $\vert \text{int} \vert \text{mais des } \vert \text{cv_t}.$
- **Question 22.** Lisez le code de la fonction bool in(dict t a, charries). Cette fonction utilise des opérations sur les listes, mais n'utilise pas les noms de fonctions que vous avez mis dans votre header des listes. Remplacez les noms de fonction pour pouvoir utiliser votre implémentation des listes avec ce code.
- Question 23. Sur le même modèle que la fonction précédente, implémenter la fonction  $|{\text{char}} \times \text{get}(\text{dict}\times d, {\text{char}} \times k)|$  qui renvoie la valeur correspondant à une clé. Si k n'est pas dans d, on renverra  $\boxed{\text{NULL}}$
- **Question 24.** Implémenter la fonction void set (dict t \* d, char\* k, char\* v) qui associe v à k dans d. Attention à ne pas créer de doublons si k est déjà dans d!

**Application : doublons** Les dictionnaires permettent de détecter les doublons dans un tableau :

Algorithme 2 : Doublons

**Entrée(s)**: T tableau de taille n **Sortie(s)**: Oui si T contient un doublon, i.e. deux indices  $i \neq j$  tels que  $T[i] = T[j]$ , Non sinon 1 *D* ← dictionnaire vide; // Invariant: D a pour clé les T[j] avec  $j \in [0, i - 1]$ // Invariant: Il n'y a aucun doublons parmis les cases  $T[0], \ldots T[i-1]$ 2 pour  $i = 0$  à  $n - 1$  faire  $\left\vert \mathbf{s}\right\vert$ i est une clé de D alors // Il existe  $j \in [0, i-1]$  tel que  $T[j] = T[i]$ <sup>4</sup> retourner Oui  $5 \mid D[T[i]] = 1;$ // Il n'y a aucun doublon dans tout le tableau <sup>6</sup> retourner Non

Question 25. Implémenter et tester cet algorithme.